## Package 'GoogleKnowledgeGraphR'

January 15, 2018

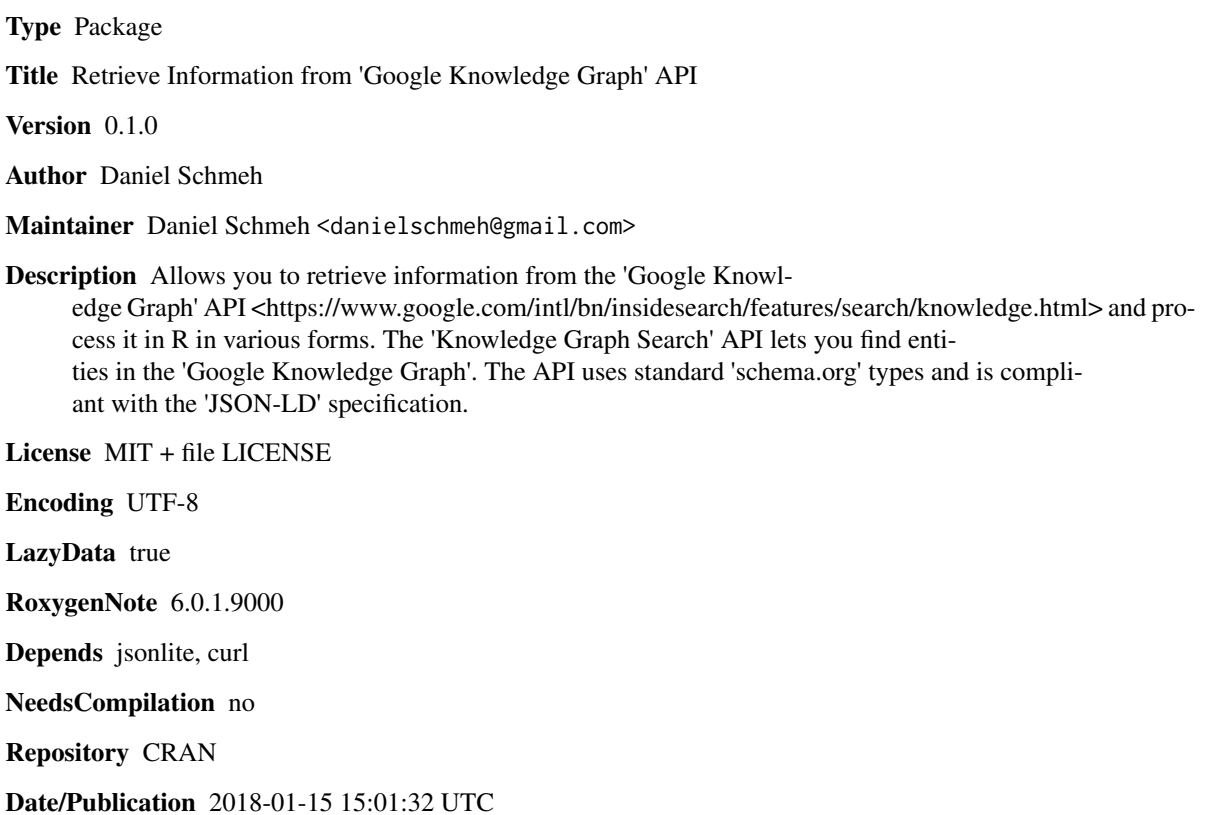

### R topics documented:

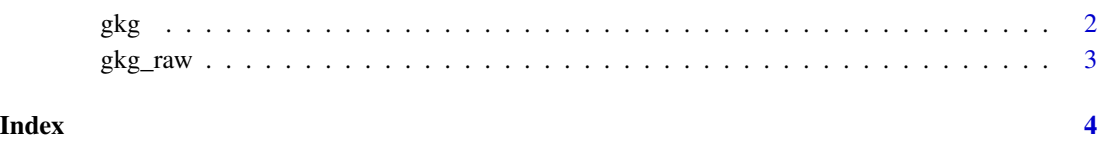

#### Description

This function allows you to get the Information for a specific Keyword you enter. The output is a Dataframe with the Data retrived by the Google API.

#### Usage

```
gkg(query, token = "AIzaSyDsxs2vKm33doRABnW4JoieK8RrDQvJwds",
 language = "en", limit = 1, types = "", prefix = FALSE,
  type_output = TRUE)
```
#### Arguments

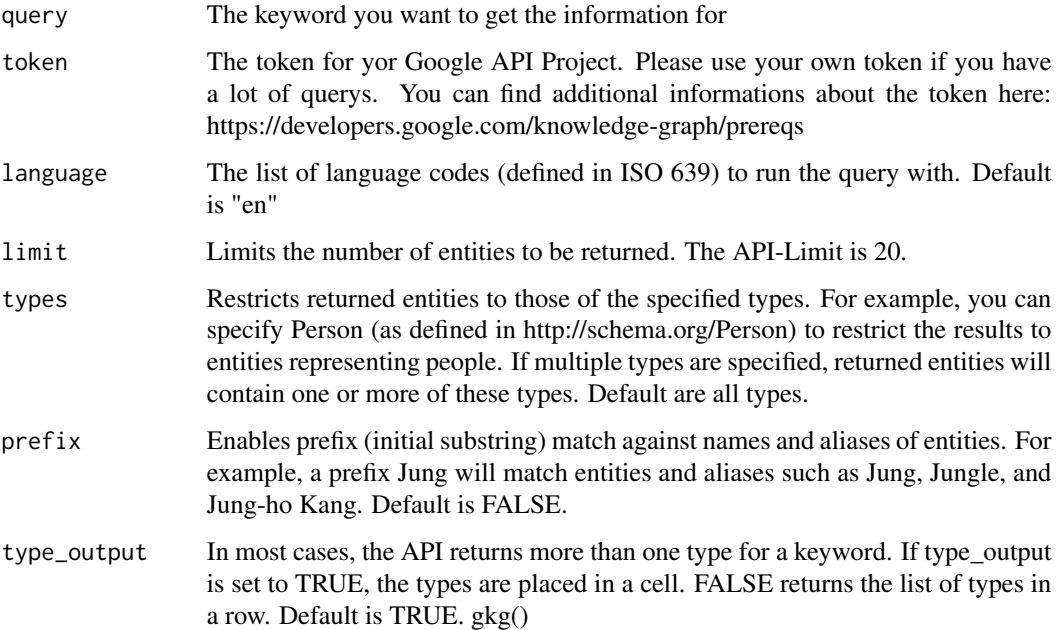

#### Examples

{ gkg("beer") }

<span id="page-1-0"></span>

<span id="page-2-0"></span>

#### Description

This function allows you to get the Information for a specific Keyword you enter.

#### Usage

```
gkg_raw(query, token = "AIzaSyDsxs2vKm33doRABnW4JoieK8RrDQvJwds",
 language = "en", limit = 1, types = "", prefix = FALSE)
```
#### Arguments

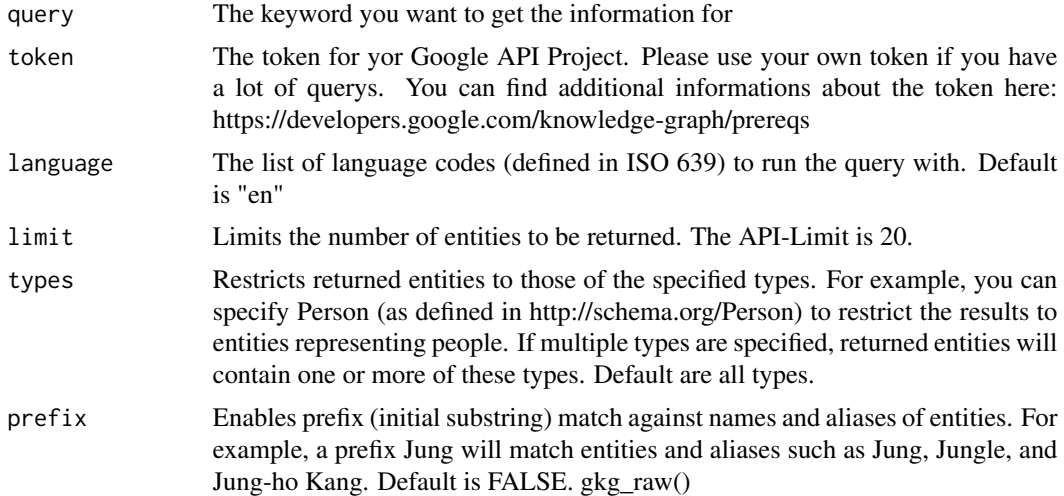

#### Examples

```
{
gkg_raw("beer")
}
```
# <span id="page-3-0"></span>Index

gkg, [2](#page-1-0) gkg\_raw, [3](#page-2-0)